解答例

## **2.1**節

問 **1** データ数は *n* = 30 なので,スタージェスの公式より *k* = 5*.*90 *· · ·* となる.データ を見ると,最小値が 260,最大値が 285 である.そこで,これらの差を *k* = 5*.*90 *· · ·* の近 似値である 6 で割ると,(285*/*260)*/*6 = 4*.*16 *· · ·* となるが,度数分布表やヒストグラムの 見やすさやを考慮して,階級の幅を 5 とする.例えば,最初の階級を 260~265 とすると, 度数分布表とヒストグラムは以下のようになる.

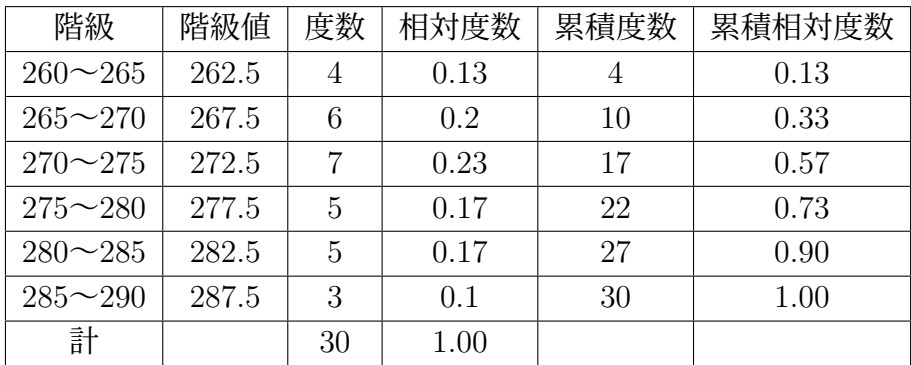

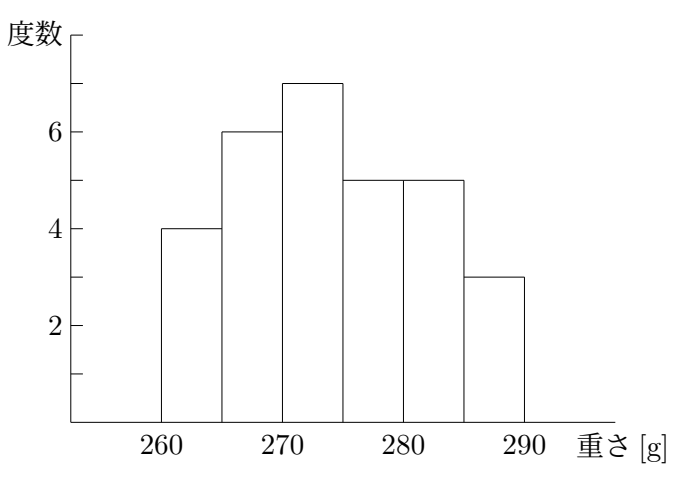

なお,この解答はあくまで解答例であることに注意すること.階級の幅や取り方をかえれ ば,異なる (正しい) 度数分布表やヒストグラムが得られる.

問 **2** データから平均を計算すると,*x*¯ = 273*.*6 となる.一方,度数分布表の階級値を利 用すると

1  $\frac{1}{30}(262.5 \times 4 + 267.5 \times 6 + 272.5 \times 7 + 277.5 \times 5 + 282.5 \times 5 + 287.5 \times 3) = 274.2$ となる. これらの誤差は 0.6 となり、階級の幅の半分 2.5 よりも小さくなる. なお、度数分

布表は階級の決め方により異なるので,問 1 の解答例と異なる度数分布表を用いた場合, 度数分布表を利用した平均は上記の値と異なる場合がある.

問 **3** 調和平均を用いて計算すれば,平均時速は

$$
8\left(\frac{1}{32} + \frac{1}{25} + \frac{1}{22} + \frac{1}{27} + \frac{1}{20} + \frac{1}{26} + \frac{1}{28} + \frac{1}{30}\right)^{-1} = 25.7
$$

となる.算術平均は 26.25 で,調和平均より大きい.

問 **4** 幾何平均を用いて計算すれば,

*{*(1 *−* 0*.*0013) *×* (1 *−* 0*.*0018) *×* (1 *−* 0*.*0021) *×* (1 *−* 0*.*0022)*}* <sup>1</sup>*/*<sup>4</sup> = 0*.*99815 となるので、平均増加率は −0.185% となる. 算術平均は −0.185% となり、ほぼ同じであ る.ただし,四捨五入をせずに計算すれば,算術平均の方が少しだけ大きいことがわかる. 問 **5** データ数は 30 なので,中央値は小さい順に並べた時の 15 番目と 16 番目の平均で ある.よって (273 + 274)*/*2 = 273*.*5 となる.また,最も度数が大きいのは階級 270~275 なので,最頻値は 272.5 である.

問 **6** このデータの平均は 171.1 であるので,平均偏差は

$$
d = \frac{1}{8} \{ |172.5 - 171.1| + |168.2 - 171.1| + \dots + |174.2 - 171.1| \} = 4.875
$$

となる.また,分散と標準偏差は

 $S^2 = \frac{1}{2}$  $\frac{1}{8}$ {(172*.*5 *−* 171*.*1)<sup>2</sup> + (168*.*2 *−* 171*.*1)<sup>2</sup> + · · · + (174*.*2 *−* 171*.*1)<sup>2</sup>} = 35*.835*  $S =$ *√*  $S^2 = 5.99$ 

となる.

問 **7** 問 6 の解答より,

$$
C.V = \frac{S}{\bar{x}} = \frac{5.99}{171.1} = 0.0350
$$

となる.

問 **8** 平均は問 6 の解答より 171.1 である.問 6 のデータを小さい順に並べると,

160*.*3 165*.*3 168*.*2 171*.*5 172*.*5 174*.*2 176*.*2 180*.*6

となる.これより,最小値は 160.3,第 1 四分位数は (165*.*3 + 168*.*2)*/*2 = 166*.*75,中央値 は (171*.*5 + 172*.*5)*/*2 = 172*.*0,第 3 四分位数は (174*.*2 + 176*.*2)*/*2 = 175*.*2,最大値は 180.6 である.よって箱ひげ図は次のようになる.

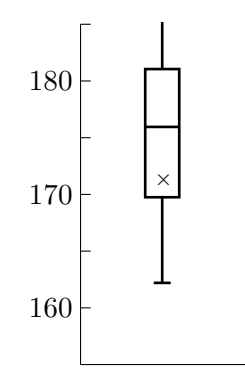

問 **9** 偏差値の定義式を使えば,100 点と 0 点の生徒の偏差値は,

$$
50 + 10 \cdot \frac{0 - 45}{17} = 23.53 \qquad 50 + 10 \cdot \frac{100 - 45}{17} = 82.35
$$

となる.